# **TL1 Device Monitoring on the Cheap**

### **Rachel K. BicknellNANOG38Rachel at ufp dot org**

### **Presentation Overview**

- Motivation.
- What is TL1?
- TL1 network monitoring tools.
- TL1 to SNMP Translation.
- Questions and Answers.

## **Why TL1?**

- TL1 Managed Devices (SONET/TDM)
	- Company purchased outsourced monitoring from the equipment vendor, at high cost.
- Most of the gear did not support TCP/IP natively.•
	- buying software from equipment vendor to do "virtual" TCP/IP and SNMP was expensive and time consuming.
- Monitoring in house would be costly. $\bullet$ 
	- TL1 monitoring packages are expensive.
	- Vendors charge extensive fees for the specifications on how to monitor their devices.
- Could TL1 be converted to SNMP?
	- Standard network monitoring tools could be used.
	- Monitoring could be in-sourced at low cost.

### **What is TL1?**

- TL1 is an acronym for Transaction Language 1.
- •TL1 is an ASCII-based instruction language.
- TL1 is the dominant management protocol for TDM and optical telecommunication devices because it is a Telcordia GR-833 standard (once known as Bellcore).
- **http://www.tl1.com** is the best place to find in-depth information about TL1.

## **History of TL1**

- Before 1984, there was the Stone Age.
	- \* Each TDM vendor implemented their own type of ◆ ASCII-based control language.
- Bellcore created the wheel.
	- They developed TL1 as a standard in 1984 for ◆ controlling TDM network elements, via Telcordia GR-833.
- Everyone thought the wheel was a good idea, especially because the RBOC's demanded it.
	- By 1985 TDM most vendors use TL1 for their network elements.
- The wheel is still used today!
	- SONET and optical vendors also use TL1.

### **Breakdown of a TL1 Command**

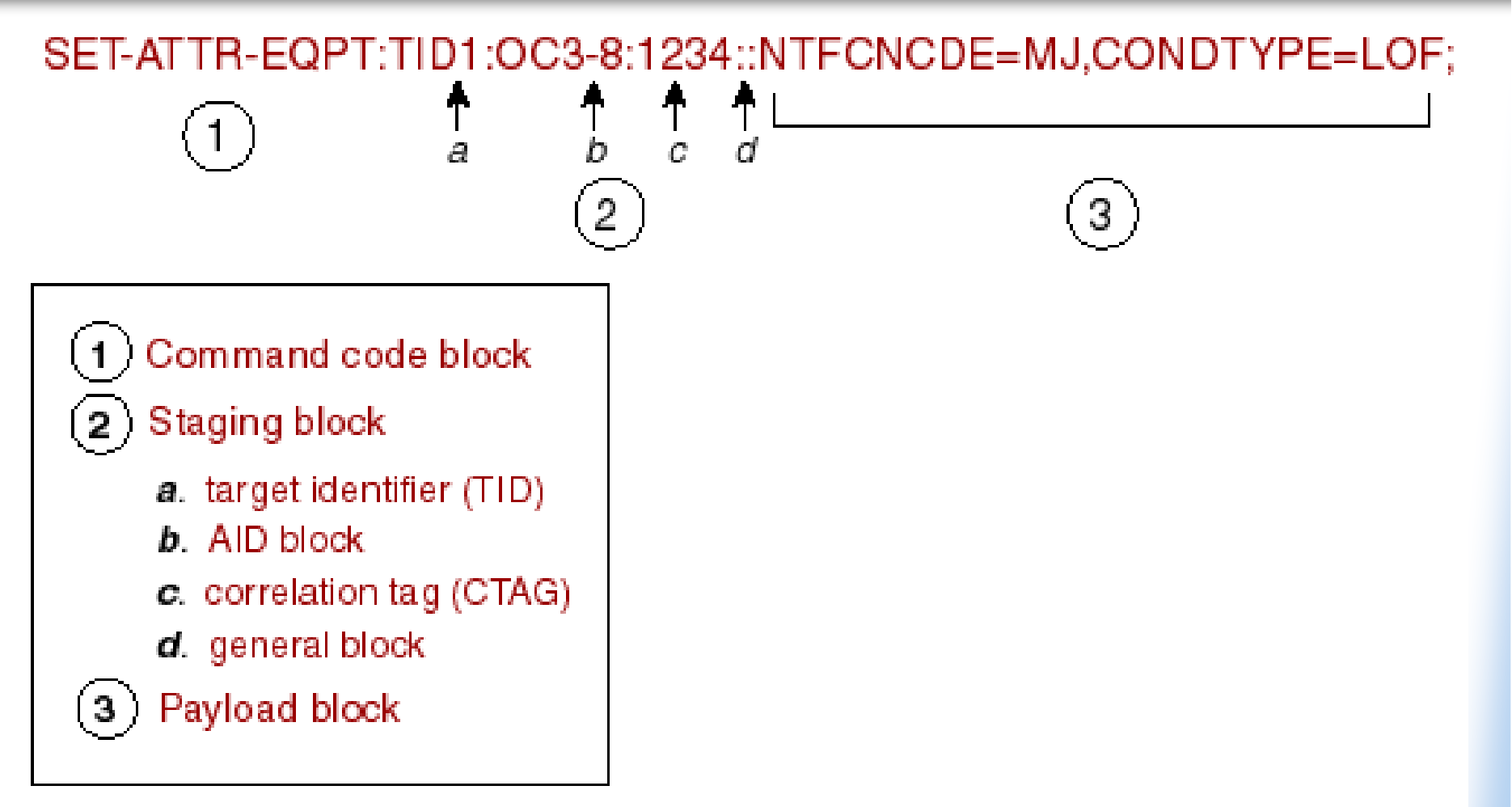

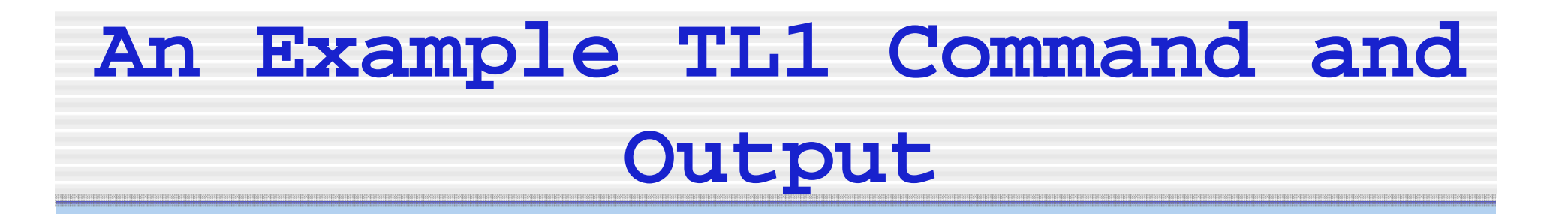

- **; RTRV-ALM-ALL:NODEB::1234;**
- $\prec$

NODEB 06-07-17 16:26:32

M 1234 COMPLD

"NP, EQPT:MN, INT, NSA,  $06-14$ ,  $03-19-08$ , NEND, NA: \"Remote Alarm(s)\"" "OC48-12,OC48:CR,LOS,SA,06-15,08-47-23,NEND,RCV:\"OC48 Rx Loss Of Signal\""

"OC3-9-2,OC3:MN,LOS,NSA,06-20,12-43-56,NEND,RCV:\"OC3 Rx Loss Of Signal\""

"OC3-9-2,OC3:MN,LOS,NSA,06-20,12-43-56,NEND,RCV:\"OC3 Rx Loss Of Signal\""

;

### **Shortcomings of TL1**

- TL1 is **not** a user friendly language.
- Vendors like to add additional commands to the Telcordia specification.
- Many network monitoring programs do not have network agents for TL1.

# **TL1 For Network Monitoring**

ACT-USER - Activates the users login & password.

**ACT-USER::username:1::password;**

RTRV-ALM-ALL - Retrieve all the alarms on a

particular node or device.

**RTRV-ALM-ALL:NODEB::1234;**

CANC-USER - Deactivates the user. **CANC-USER::username:1;**

### **Other Useful TL1 Commands**

#### **To Create a Network Inventory List**

• RTRV-EQPT - Retrieve a list of equipment in the device

**RTRV-EQPT:NODEA:SLOT-ALL:123;**

• RTRV-INV - retrieves inventory data on equipment.

**RTRV-INV:NODEA:SLOT-ALL:123;**

### **Non-standard TL1 Commands**

Cisco has added some vendor proprietary commands that are not in the Telcordia GR-833 specification:

- RTRV-ALM-BITS alarm conditions for the Building Integrated Timing Supply (BITS).
- RTRV-ALM-ENV synchronization reference list used for BITS output clock.
- RTRV-ALM-SYNCN retrieves the environmental alarms.

You can find out more about these commands at -

**http://cco.cisco.com/univercd/cc/td/doc/product/ong/15400/r60docs/r60tl1cm/index.htm**

# **Options For Monitoring TL1 Network Devices**

- • Buy an expensive monitoring package from the network device vendor.
- • Buy a TL1 agent to add to your existing network monitoring program.
- • **Use open source tools to monitor TL1 devices.**

**Commercial Tools to Monitor TL1 Devices**

- TL1 Agents for Network Monitoring
	- Monfox DynamicTL1 Manager SDK (**www.monfox.com/dtl1/java-tl1-agent-api.html**)
	- Advent TL1 Agent Toolkit (**www.adventnet.com**)
- TL1 Emulators (With 30 Day Trial Versions)
	- iReasoning Networks TL1 API (**www.ireasoning.com**)
	- Advent TL1 Agent Toolkit (**www.adventnet.com**)
	- SimpleSoft TL1 simulator (**www.smplsft.com**)

**Open Source Tools to Monitor TL1 Devices**

**Open source Perl programs for managing network devices using TL1** 

- 1. SARA Computing & Network Services TL1 Toolkit (**https://noc.sara.nl/nrg/TL1-Toolkit/index.html**)
- 2. Steven Hessing's CPAN TL1 modules (**http://search.cpan.org/~stevenh/Net-TL1-0.05/)**

# **SARA Computing & Network Services TL1 Toolkit**

- Toolkit enables the retrieval of information from different types of vendor devices without having to know the exact details of how the TL1 command works.
- This module currently has specific retrieve functions for Nortel OME6500, Nortel DWDM CPL, Nortel HDXc and Cisco ONS15454 equipment.
- Can also be used to execute TL1 commands on any TL1 capable device.

### **CPAN Net::TL1**

- Open source CPAN Perl extension written by Steven Hessing for managing network devices using TL1.
- Net::TL1 provides a framework to develop specific commands for optical devices running TL1.

### **TL1 to SNMP Proxy**

• It should be possible to write a fully functional TL1 to SNMP translation agent. This would enable one to use SNMP network monitoring tools.

### **Proof of Concept Program**

• Andree Toonk of SARA wrote a proof of concept TL1 to SNMP Perl script.

**https://noc.sara.nl/nrg/TL1-Toolkit/alarms-snmptrap.pl.txt**

• This Perl script goes into the TL1 device, retrieves the TL1 alarms and generates an SNMP trap with the OID sysContact.0, containing the TL1 alarms in text.

# **Any Questions?**

### **People I Owe Thanks To**

- Andree Toonk and Ronald van der Pol of SARA
- Marty Hannigan
- Majdi Abbas
- Todd Underwood
- Leo Bicknell
- Ren Provo